## 2.74 Sürüm İçeriği

## Sürümde Yer Alan Yenilikler

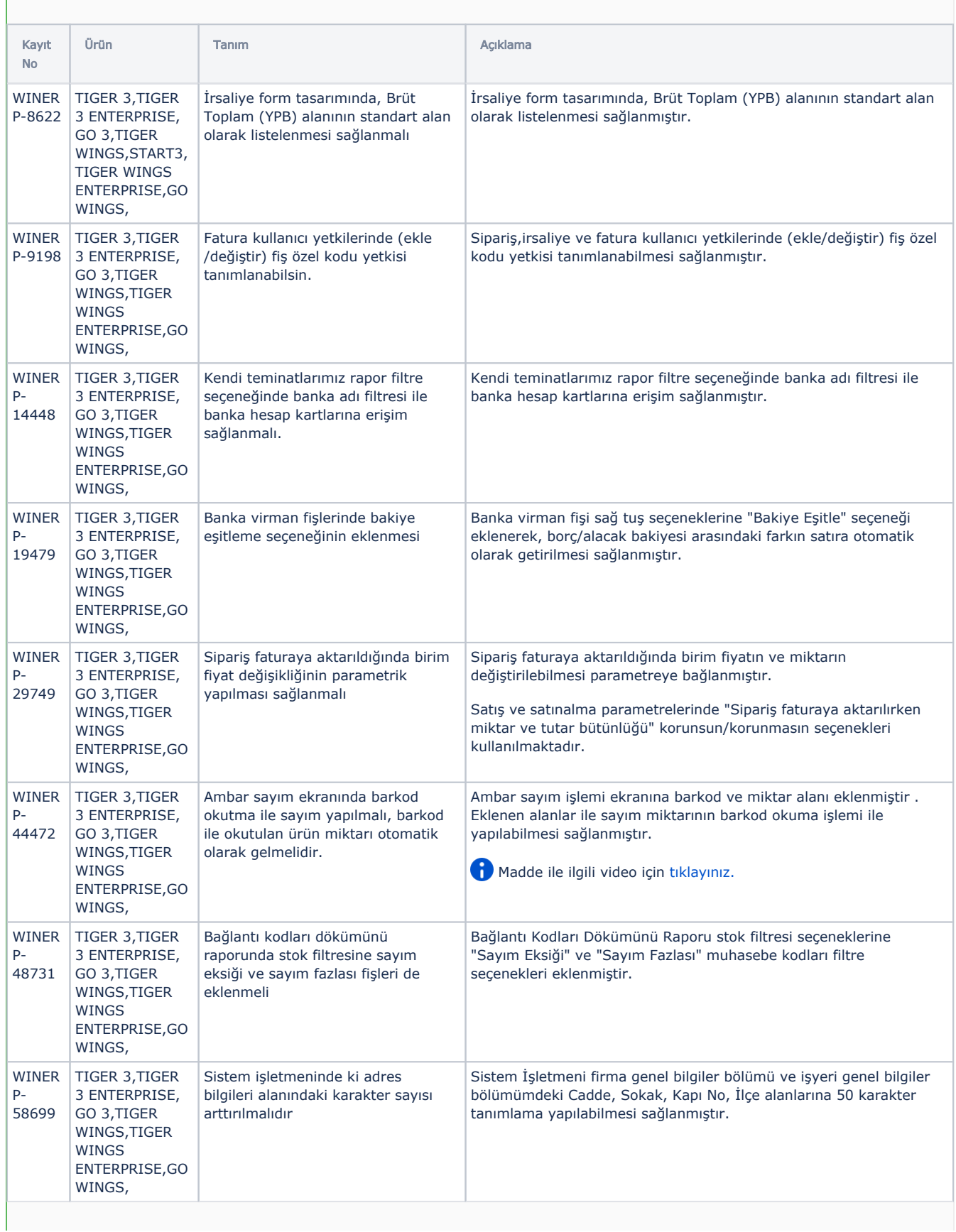

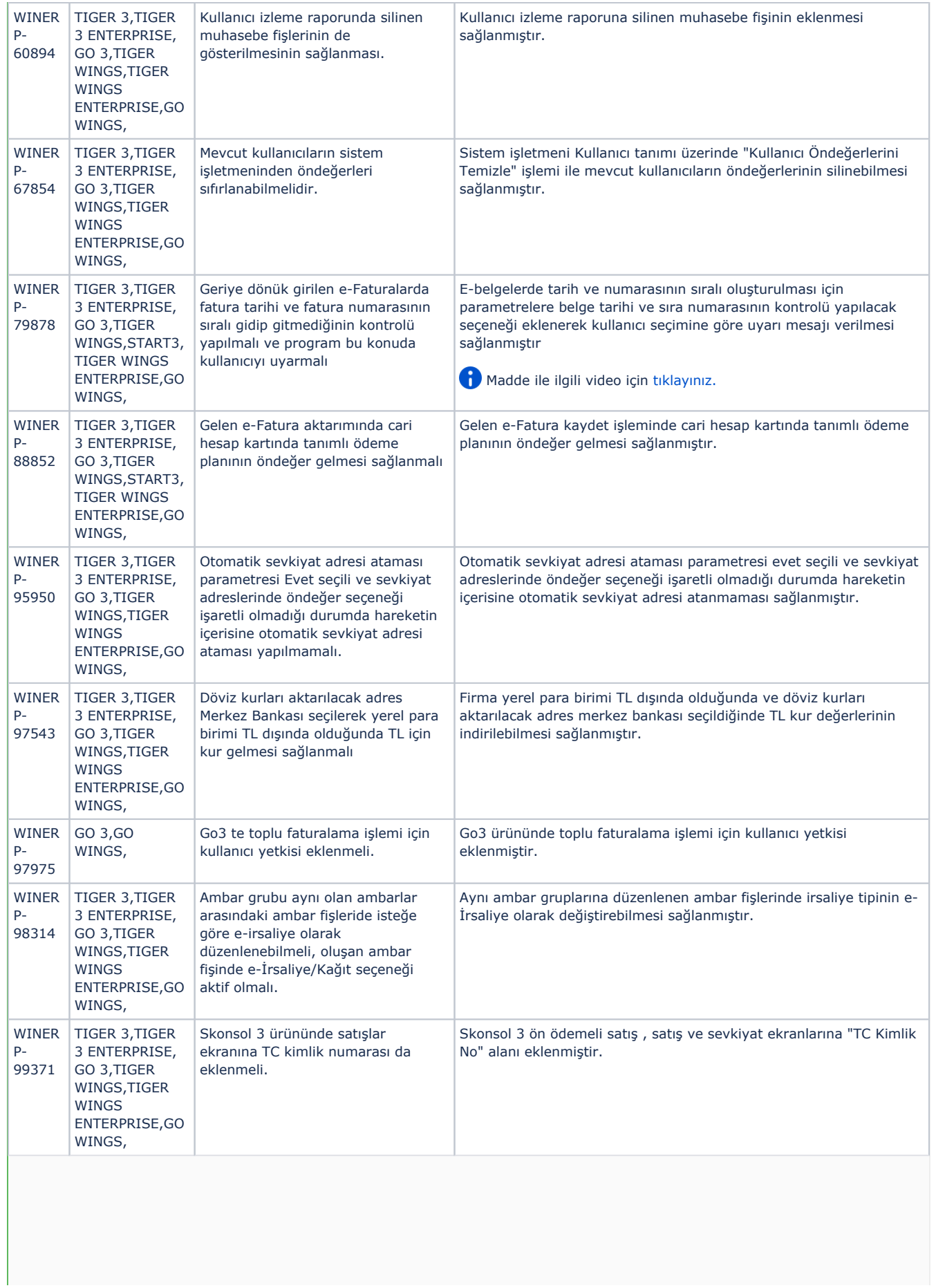

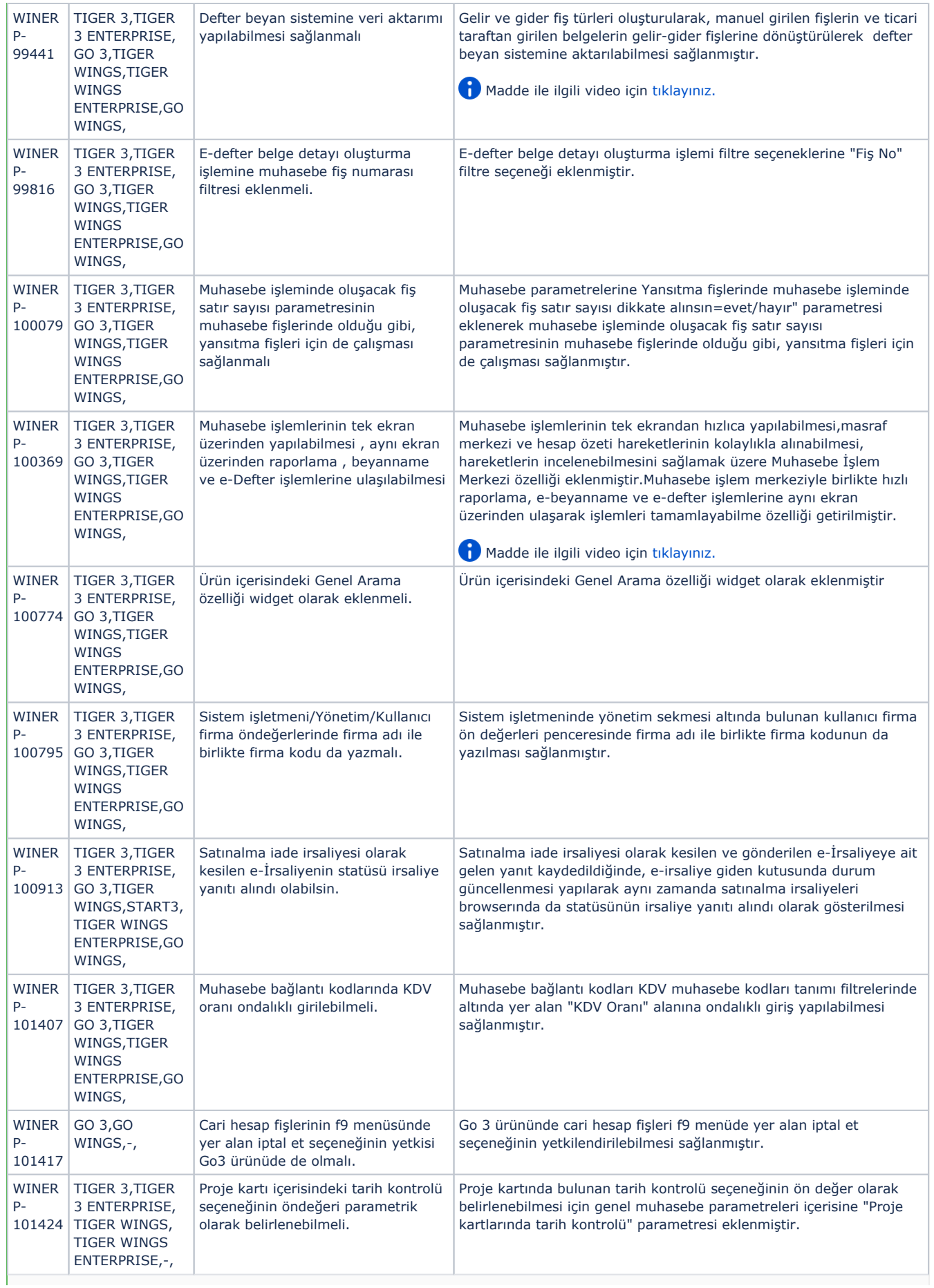

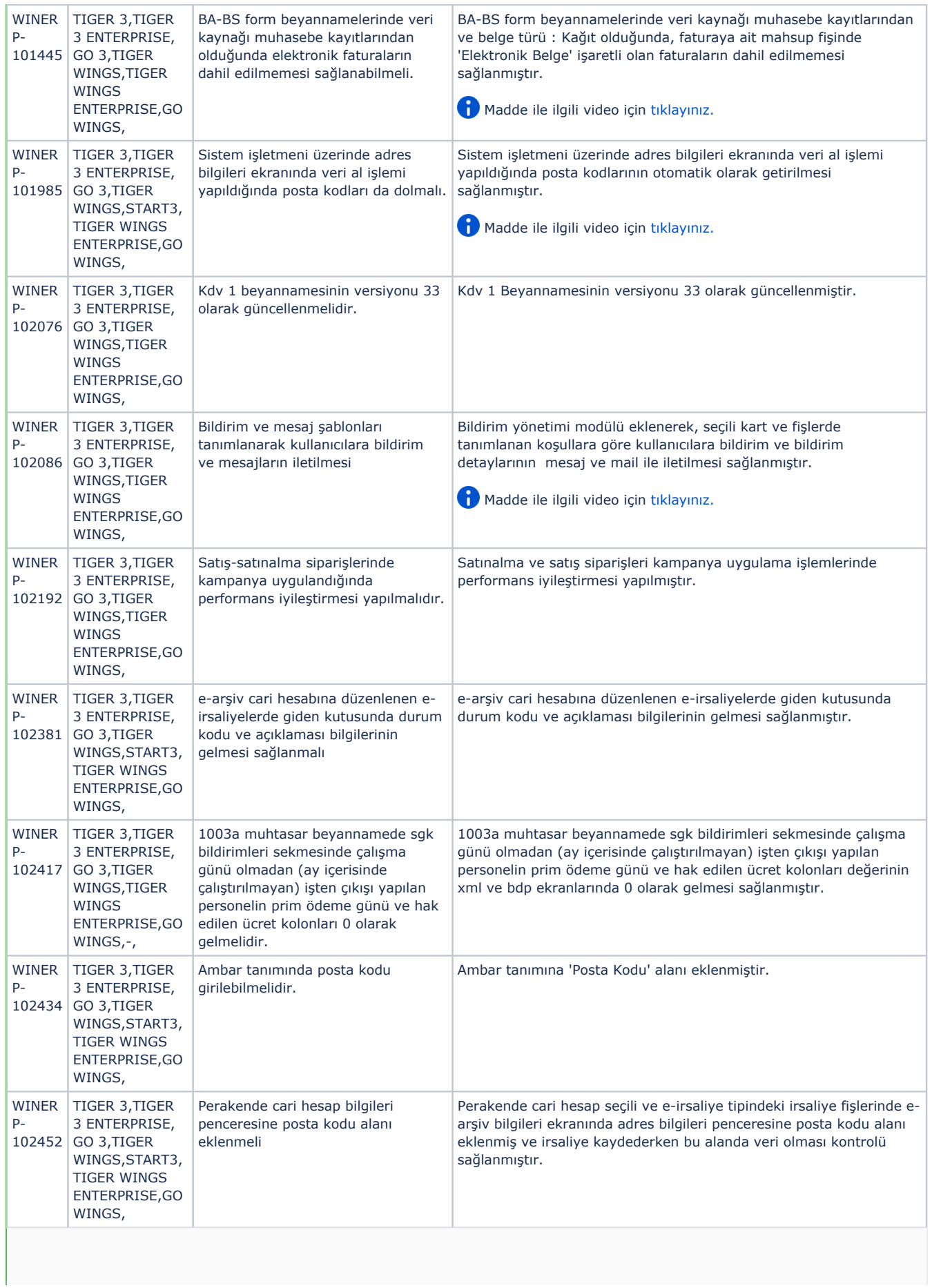

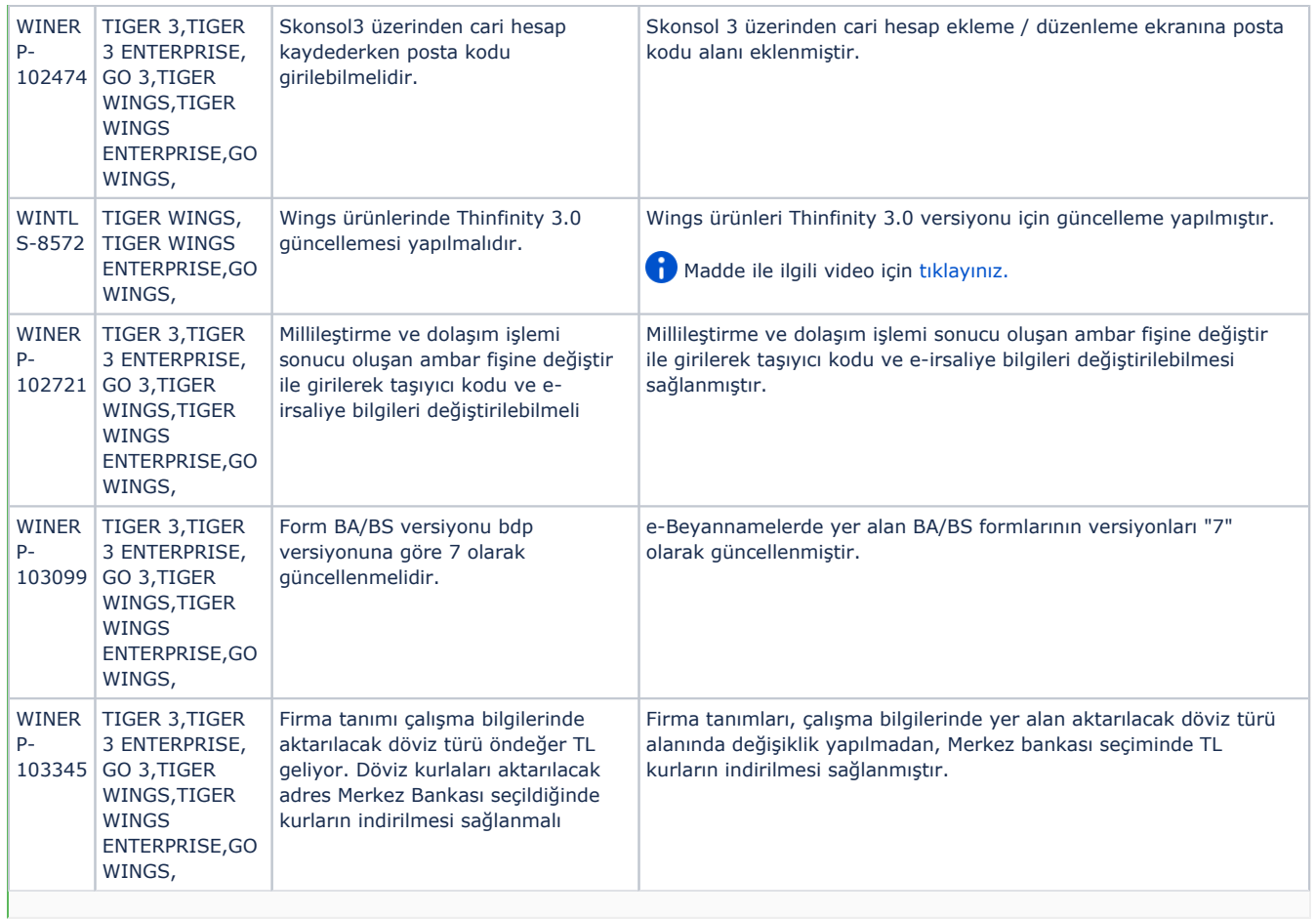

## Sürümde Yer Alan İyileştirmeler

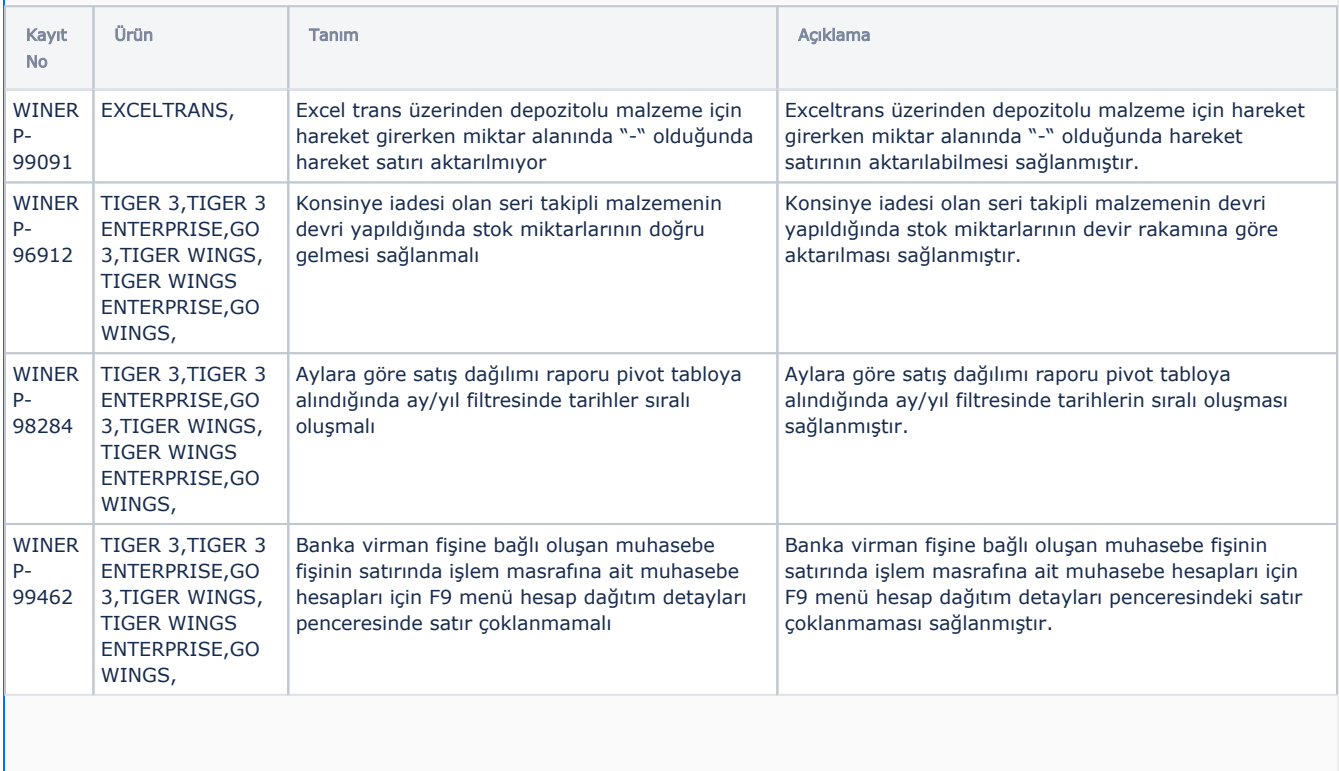

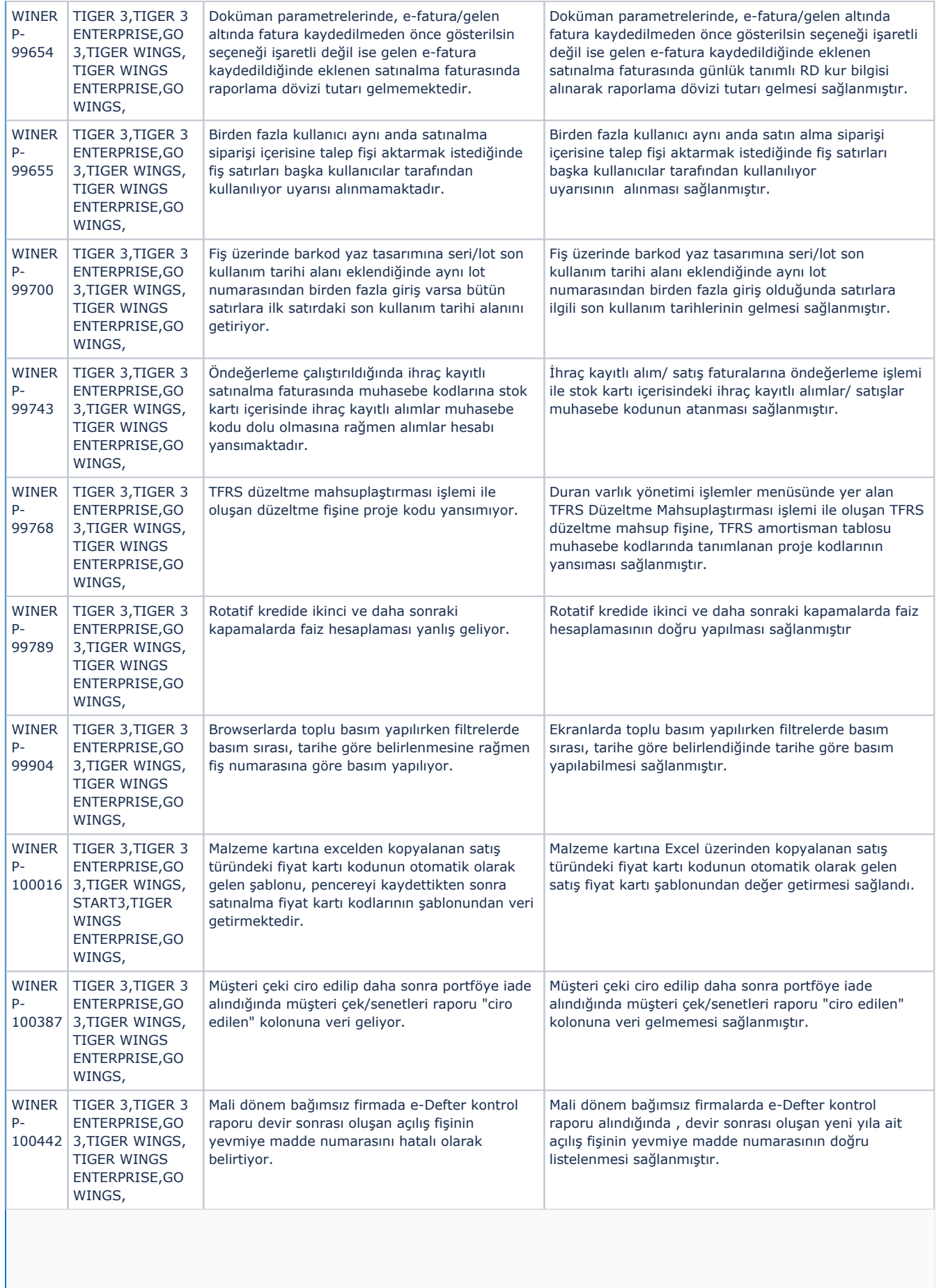

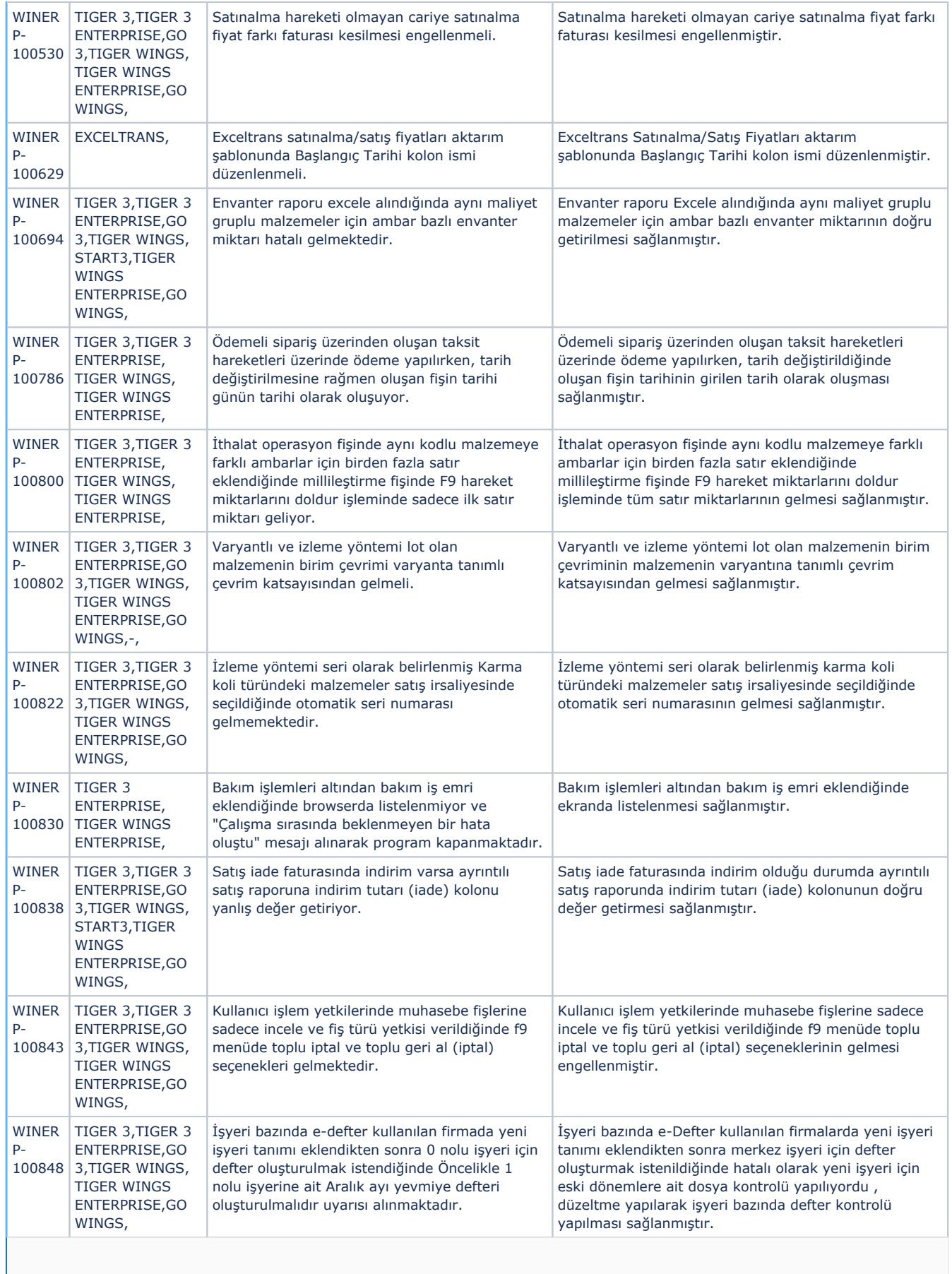

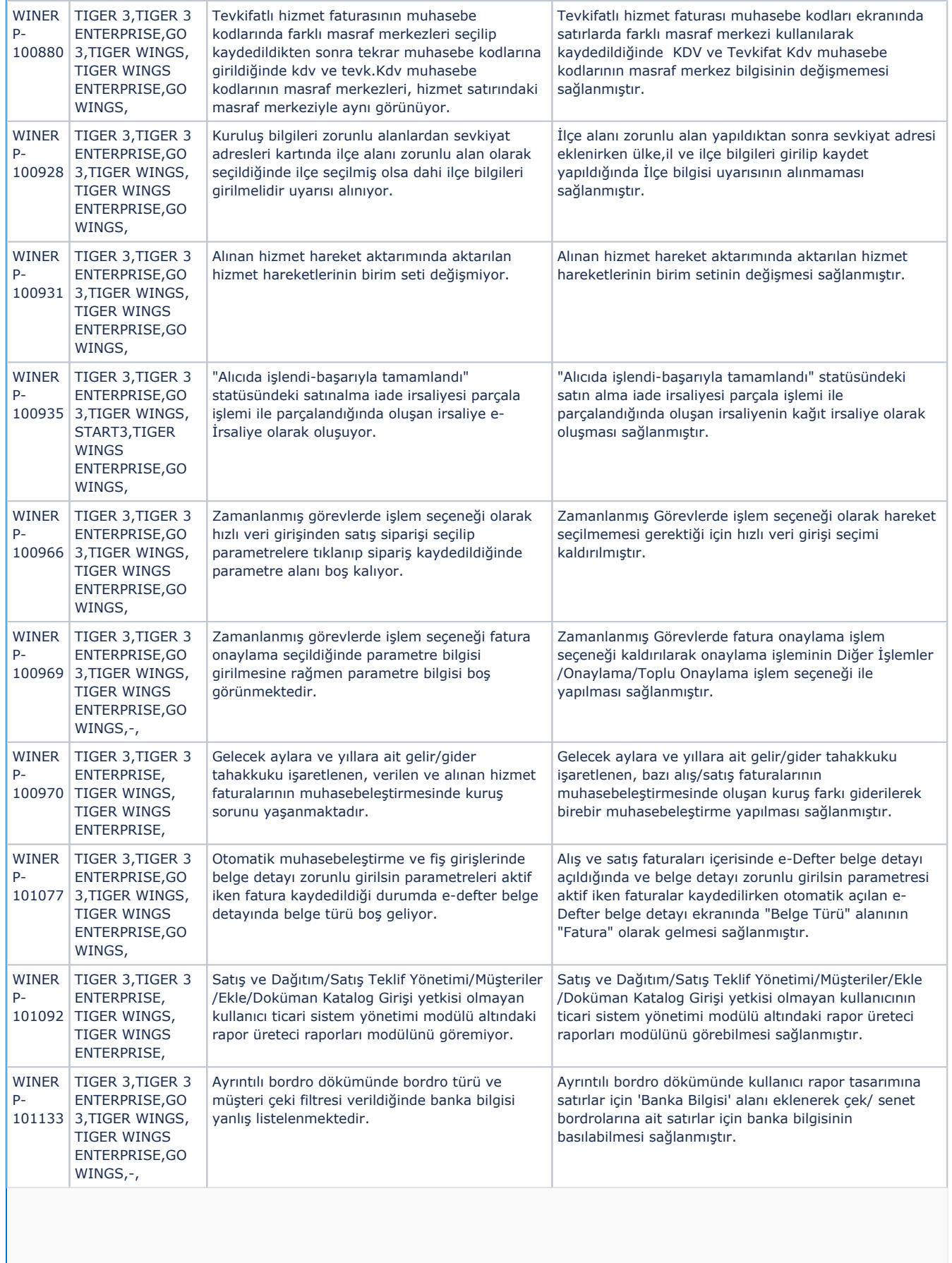

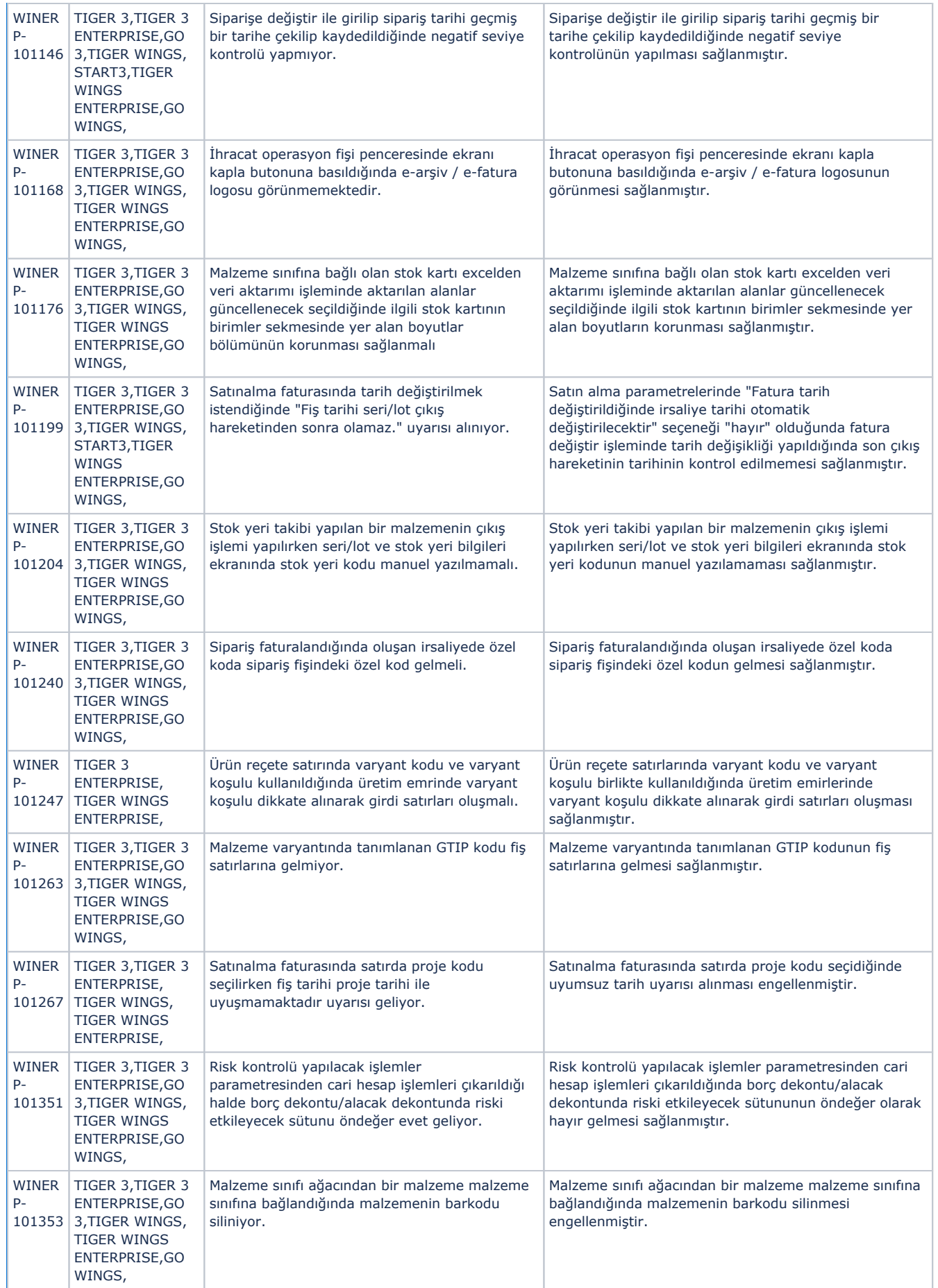

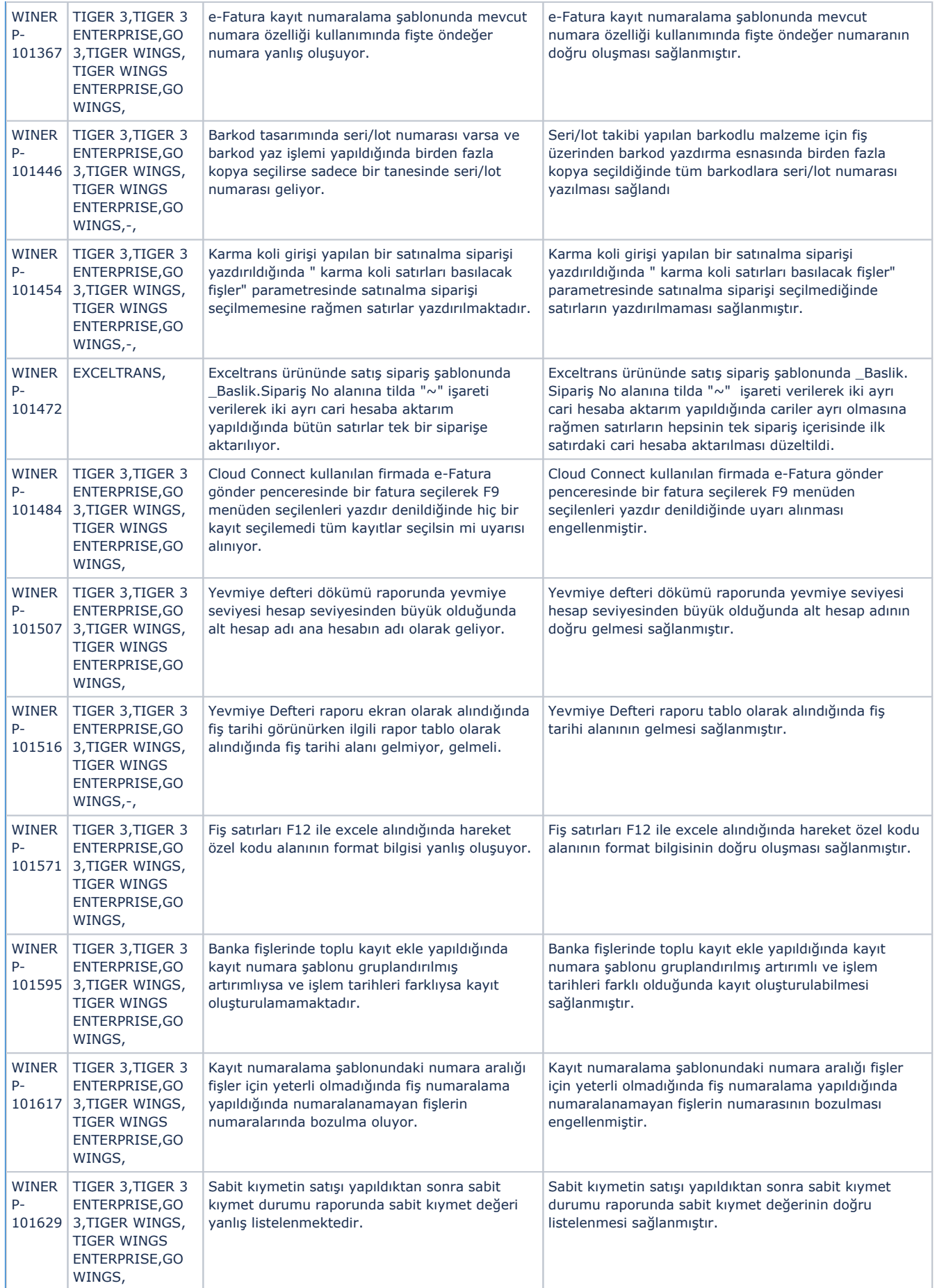

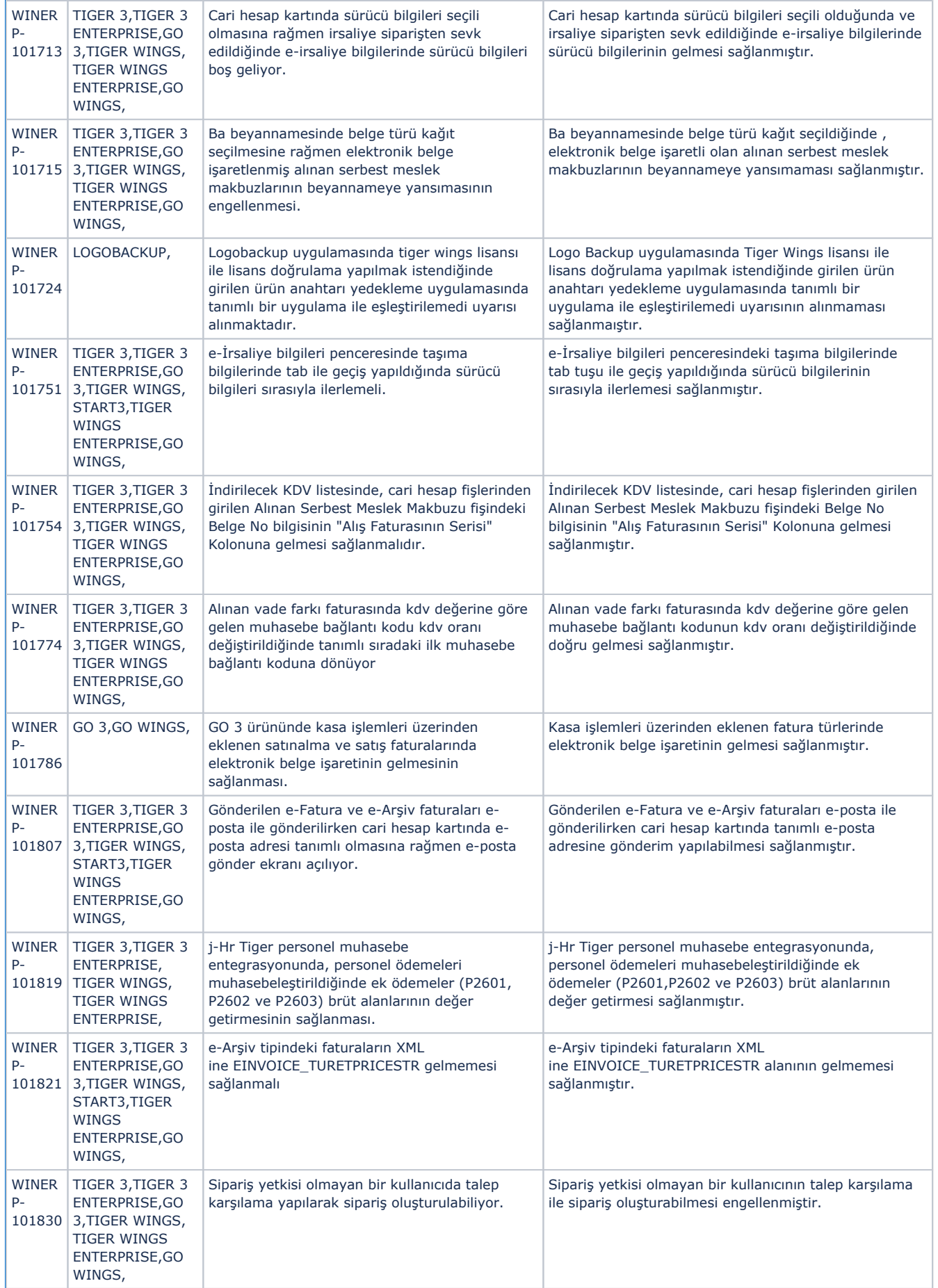

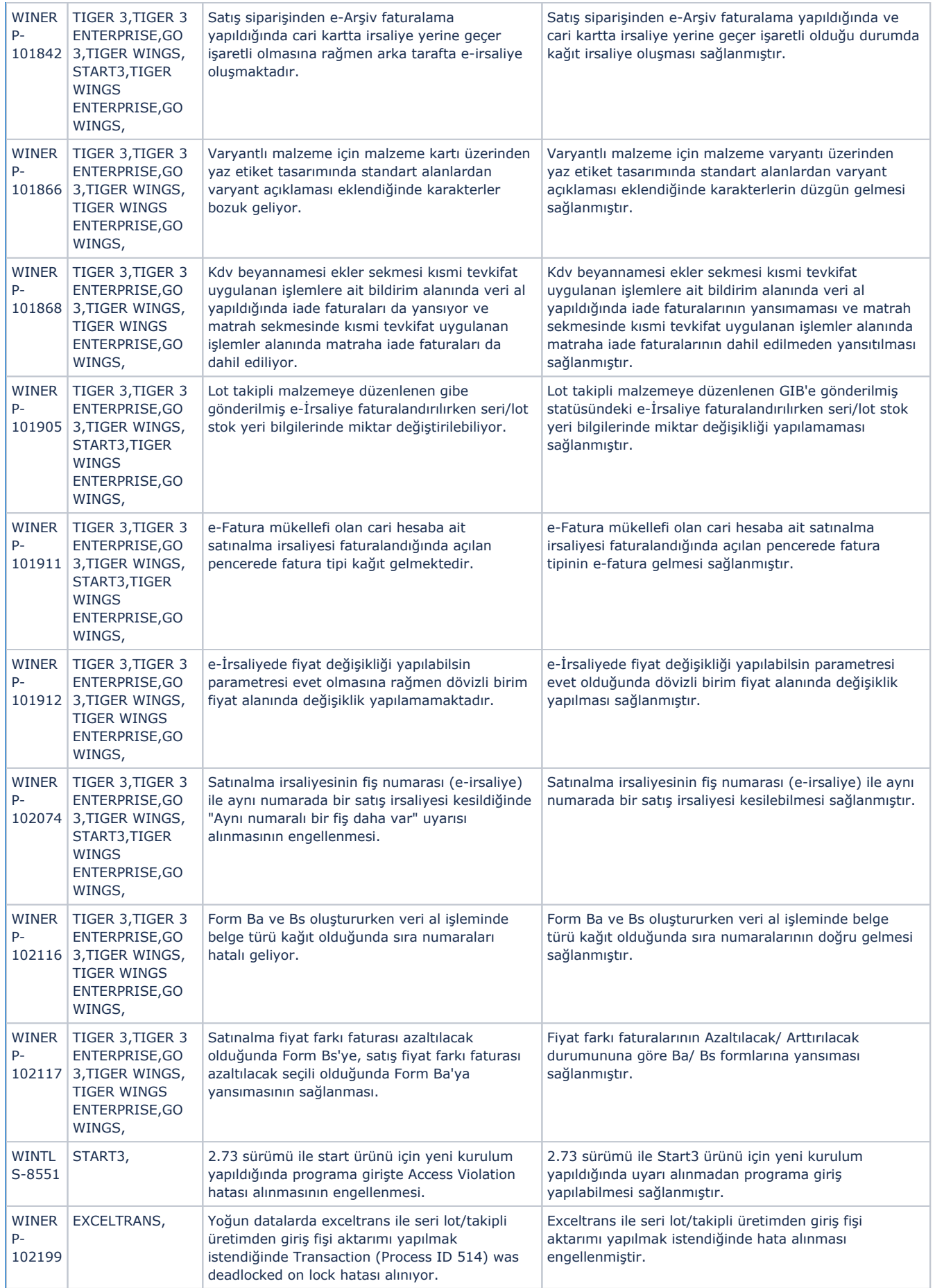

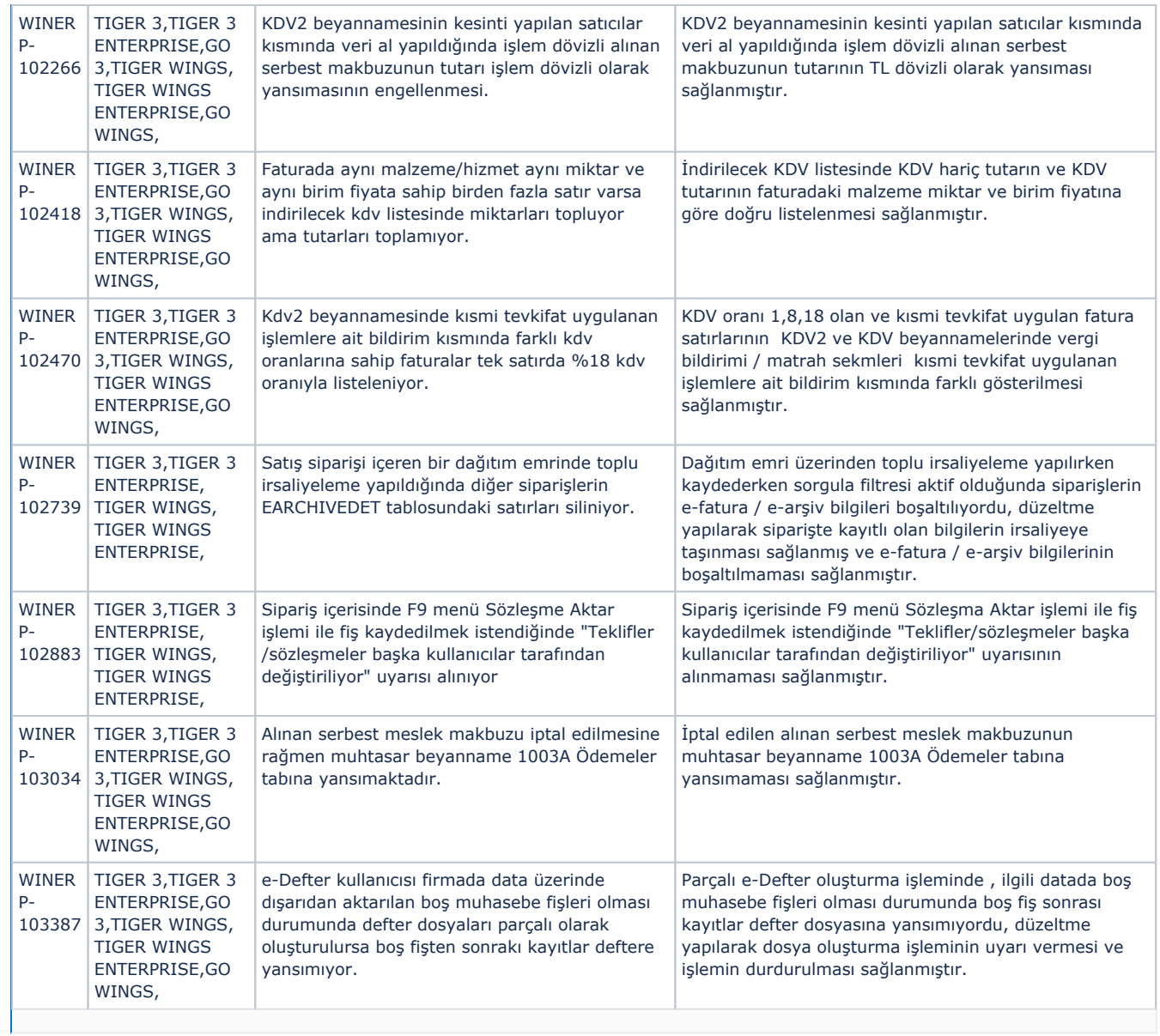